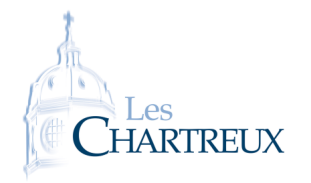

L'objectif de cette fiche est d'effectuer des ajustements affines par la méthode des moindres carrés dans deux situations concrètes.

Les bibliothèques numpy et matplotlib.pyplot seront utiles.

## NOTES DE 11 ÉTUDIANTS D'ECG

On considère un groupe de 11 étudiants de CPGE ECG dont voici la moyenne en mathématiques en deuxième année de CPGE ECG (les *x<sup>i</sup>* ) ainsi que la moyenne aux écrits de mathématiques de la BCE (les *y<sup>i</sup>* ).

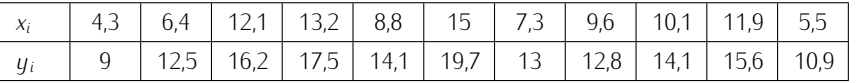

1. Recopier le code suivant :

import matplotlib.pyplot as plt 2  $\vert x = [4.3, 6.4, 12.1, 13.2, 8.8, 15, 7.3, 9.6, 10.1, 11.9, 5.5]$  $\vert$ y = [9 ,12.5 ,16.2 ,17.5 ,14.1 ,19.7 ,13 ,12.8 ,14.1 ,15.6 ,10.9]  $5 \mid$  p l t . p l o t (x, y, "b+") <sup>6</sup> p l t . x l a b e l ( *" moyennes en CPGE "* ) <sup>7</sup> p l t . y l a b e l ( *" moyennes aux é c r i t s BCE "* )  $|$  p  $|$  t . show ( )

2. Calculer les moyennes et écart-types des séries statistiques x et y.

3. Faire figurer le point moyen sur le graphique.

4. Déterminer la covariance ainsi que le coefficient de corrélation linéaire des séries statistiques x et y. Que peut-on en dire ?

- 5. Déterminer l'équation réduite de la droite d'ajustement affine obtenue par la méthode des moindres carrés, exprimant y en fonction de x.
- 6. La représenter sur le graphique.

Le programme complet...

```
import matplotlib.pyplot as plt
2 import numpy as np
3
    x = [4.3, 6.4, 12.1, 13.2, 8.8, 15, 7.3, 9.6, 10.1, 11.9, 5.5]\verty = [9 ,12.5 ,16.2 ,17.5 ,14.1 ,19.7 ,13 ,12.8 ,14.1 ,15.6 ,10.9]
6 p l t . p l o t (x, y, 'b+'')7 p l t . x l a b e l ( " moyennes en CPGE " )
8 plt . y label ( "moyennes aux é crits BCE")
\overline{9}10 \text{ m}x=np . mean (x)
11 my=np. mean (y)
12 \text{ s}x = np \text{ s}td(x)13 sy=np. std (y)
14 \vert \text{cov}=np \text{ . mean } (\lceil (x \lceil i \rceil-mx)*(y \lceil i \rceil-my) \text{ for } i \text{ in range } (0 \text{ . len } (x)) \rceil)15 rho=cov / (sx * sy )
16
17 \text{ a}=cov / (sx * * 2)
\begin{array}{r} \hline \text{Im} \text{2} \text{m} \\ \text{m} \text{m} \\ \text{s} \text{x} = \text{np} \text{ . std} \\ \text{s} \text{y} = \text{np} \text{ . std} \\ \text{c} \text{v} = \text{np} \text{ . med} \\ \text{r} \text{h} \\ \text{a} = \text{c} \text{ o} \text{ } \text{/ (s} \\ \text{a} \\ \text{b} \\ \text{m} \text{y} \\ \text{b} \\ \text{m} \text{y} \\ \text{d} \text{m} \text{y} \\ \text{d} \text{m} \text{y} \\ \text{d} \text19
_{20} | p l t . p l o t ( mx , my , "r+")
21 plt . plot ([0, 20] ,[b, a*20+b])
22 plt.show ()
```
En transformant *x* et *y* en tableau (avec x=np.array(x)), on peut calculer la covariance en effectuant np.mean((x-mx)\*(y-my)). En effet, x-mx permet de soustraire mx à chaque valeur de x, puis on effectue le produit terme à terme avec le tableau y-my Petite remarque

La droite d'ajustement affine par la méthode des moindres carrés est la droite d'équation *y* = *ax* +*b*, avec *a ≃* 0*,* 86 et *b ≃* 5*,* 96.

Le coefficient de corrélation linéaire vaut environ 0, 97 : l'ajustement est très bon. Avec le graphique :

Les commandes np.mean et ☞ Rappel...

np.std permettant d'obtenir moyenne et écart-type d'une liste ou d'un tableau

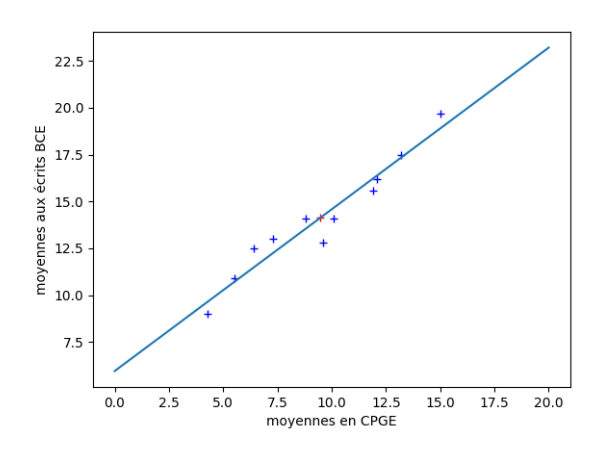

## II Évolution de température

Lors d'une chaude journée de mai 2022, on a mesuré la température d'un café en fonction du temps. Le tableau de données est à retrouver sur Teams.

- 1. Représenter le graphique donnant la température en fonction du temps.
- 2. Comment la température du café semble-t-elle dépendre en fonction du temps ?
- 3. Effectuer un ajustement affine par la méthode des moindres carrés afin d'obtenir une expression de la température du café en fonction du temps et représenter la courbe obtenue sur le graphie initial de données.

L'ajustement affine en question ne s'effectue pas entre la tempé rature et le temps... ✘ Attention !

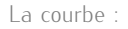

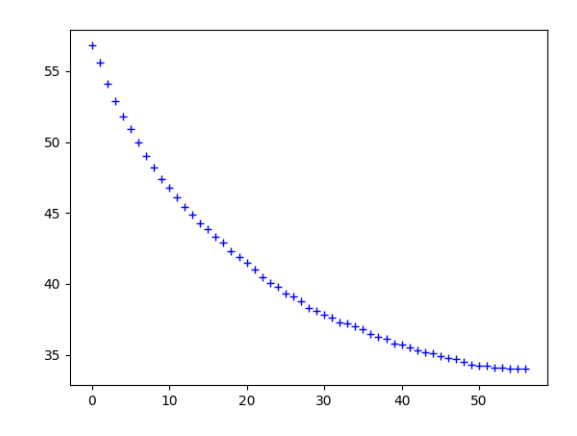

Le lien entre la température (notée *y*) et le temps (noté *x*) n'est pas du tout affine. En revanche, on va chercher une relation de la forme :

$$
y = \beta e^{\alpha x} + 34
$$

avec *α <* 0 et *β >* 0 Autrement dit :

$$
\ln(y - 34) = \alpha x + \ln(\beta)
$$

Représentons donc ln(*y −* 34) en fonction de *x* :

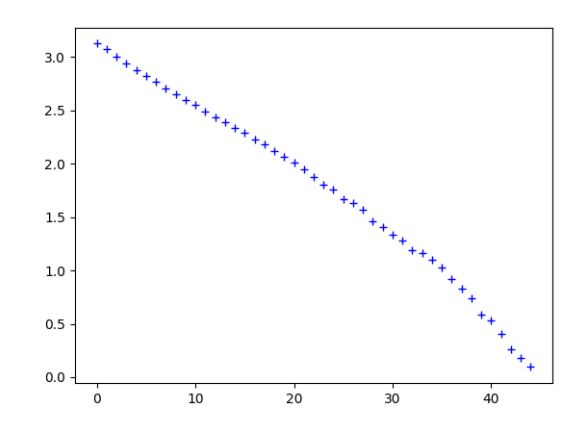

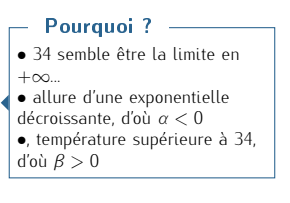

Le programme pour obtenir l'ajustement affine :

```
On exclut les valeurs trop
                                                                                                                               proches de 34 pour éviter que
                                                                                                                               ln(y − 34) parte vers −∞...
                                                                                                                               L'ajustement final sera sans
                                                                                                                               doute moins bon autour des
                                                                                                                               grandes valeurs du temps...
                                                                                                                                  ⋆Subtile...⋆
  import matplotlib . pyplot as plt
2 import numpy as np
3
y = np. array ([56.8,55.6,54.1,52.9,51.8,50.9,50,49,48.2,47.4,46.8,46.1,45.4,44.9,44.3,43.9,43.3,42.9,42.3,41.<br>
s x = range (len (y))<br>
e plt . plot (x,y, "b+")<br>
plt . xlabel ("température du café")<br>
e plt . show ()<br>
e pl
5 \vert x =range ( len (y ))
6 p l t . p l o t ( x , y , " b+ " )
7 p l t . x l a b e l ( " tem p s " )
8 p l t . y l a b e l ( " temp é r a t u r e du c a f é " )
9 p l t . show ()
10
12 X=range (len (Y))
13 p l t . p l o t ( X , Y , " b+ " )
14
15 \text{ mX}=np. mean (X)16 \mid mY = np. mean (Y)
17 sX=np. std (X)18 sY=np. std (Y)11 Y=np . log (np . array ([e for e in y if e>=35])—34)<br>
12 X=range (len (Y))<br>
13 plt . plot (X, Y, "b+")<br>
14 mX=np . mean (X)<br>
16 mY=np . mean (Y)<br>
17 sX=np . std (X)<br>
18 sY=np . std (Y)<br>
19 cov=np . mean ([(X[i]—mX)*(Y[
20 rho=cov / (sX*sY)
21
_{22} alpha=cov / (sX * *2)
23 beta=mY-alpha ∗mX
\overline{24}25 p l t . p l o t (mX, mY, "r+")
_{26} |plt . plot ([0, max(X)] , [beta , alpha*max(X)+beta ])
27 plt.show ()
28
29 p l t . p l o t ( x , y , " b+ " )
30 \lfloor Labs=np. linspace \lfloor min(x), max(x), 1000\rfloor31 plt . plot (Labs, np. exp (alpha * Labs+beta) + 34)
32 p l t . x l a b e l ( " tem p s " )
33 plt . y l a b e l ( " temp é r a t u r e du c a f é ")
34 plt.show ()
```
La droite d'ajustement affine par la méthode des moindres carrés est la droite d'équation *Y* = *ax*+*b*, avec *a ≃ −*0*,* 065 et *b ≃* 3*,* 23.

Le coefficient de corrélation linéaire vaut environ *−*0*.*99 : l'ajustement est très bon. La droite des moindres carrés :

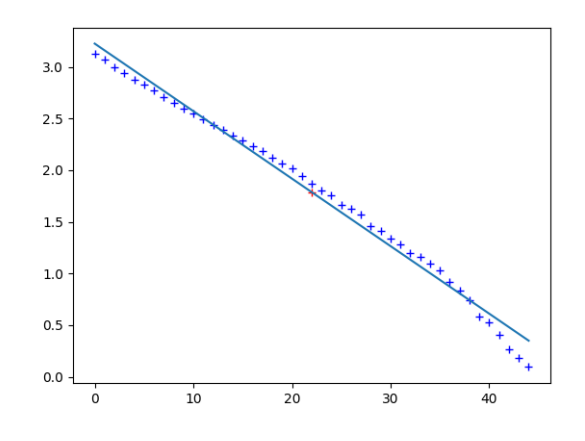

Et le modèle collé au nuage de point initial

<span id="page-3-0"></span>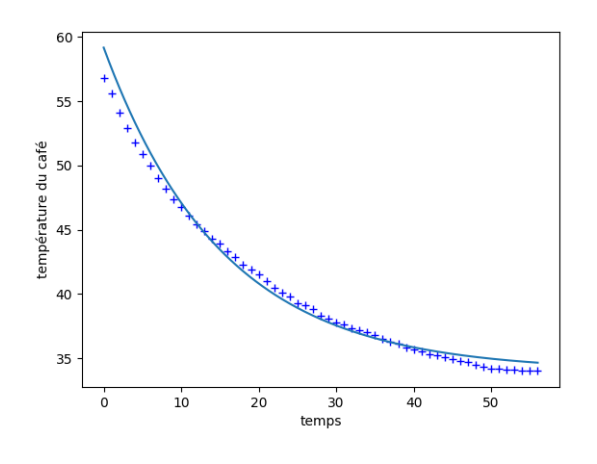